## Package 'coprimary'

December 15, 2016

Type Package Title Sample Size Calculation for Two Primary Time-to-Event Endpoints in Clinical Trials

Version 1.0

Date 2016-12-14

Author Alhousseiny PAM

Maintainer Alhousseiny PAM <alhousseiny.pam@gmail.com>

Description Computes the required number of patients for two time-to-event endpoints as primary endpoint in phase III clinical trial.

License GPL  $(>= 3.3.2)$ 

URL <http://www.umqvc.org/>

RoxygenNote 5.0.1

Depends stats, gsDesign, digest, plyr, proto

Collate 'datacheck.R' 'nbevent.R' 'probanofix.R' 'probafix.R' 'ncoprimary.R' 'nsurvival.R'

NeedsCompilation no

Repository CRAN

Date/Publication 2016-12-15 13:52:58

## R topics documented:

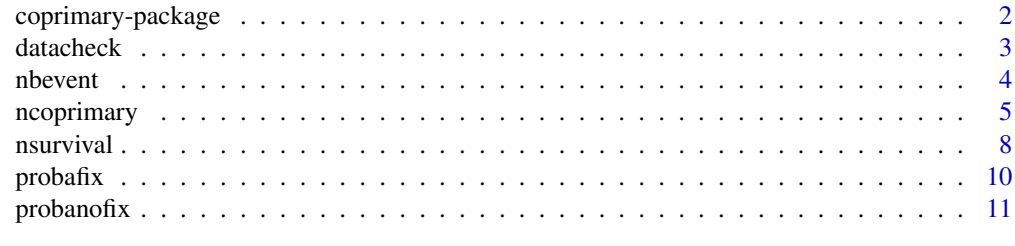

**Index** [13](#page-12-0)

<span id="page-1-0"></span>coprimary-package *Sample size calculation for two primary time-to-event endpoints in phase III clinical trials*

#### Description

The coprimary R package computes the required number of patients for two time-to-event endpoints as primary endpoint. This R package contains six functions to check the consistency of the design and computes the sample size with one or two time-to-event endpoints. Both endpoints can be one time to event endpoint, such as Overall Survival (OS), Progression Free Survival (PFS) or the health health-related quality of life (HRQoL), or two time-to-event endpoints, which could be PFS and time to HRQoL score deterioration as example.

#### Details

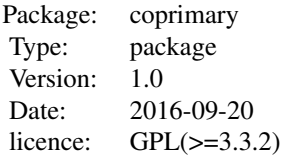

#### Author(s)

Alhousseiny PAM Maintainer: <alhousseiny.pam@gmail.com>

#### References

Legault, Claudine. Analyzing multiple endpoints with a two-stage group sequential design in clinical trials. Diss. University of North Carolina at Chapel Hill, 1991.

Chow, Shein-Chung, Hansheng Wang, and Jun Shao. Sample size calculations in clinical research. CRC press, 2007.

Filleron, T., Gal, J., & Kramar, A. (2012). Designing group sequential randomized clinical trials with time to event end points using a R function. Computer methods and programs in biomedicine, 108(1), 113-128.

#### Examples

##################################################################################### ############ Design superiority: two-sided with two co-primary endpoints ############ ##################################################################################### ## - For endpoint 1: 2 target variables for the health related quality of life with 3-year ## rate without HRQoL deterioration Se=0.75 and Sc=0.67, alpha1=c(0.01,0.01)

#### <span id="page-2-0"></span>datacheck

## - For endpoint 2: 4-year survival rates Se=0.86 and Sc=0.80, alpha2=c(0.015,0.015) ## - with accrual duration of 3 years, study duration of 6 years, power=0.90, ## look=c(2,c(1,1),0.5), and default values i.e  $pe=0.5$ , fup=0, dropout=0

nc1 <- ncoprimary(design=c(1,2),Survhyp1=c(1,5,0.75,0.67),Survhyp2=c(1,5,0.86,0.80), alpha1=c(0.01,0.01),alpha2=c(0.015,0.015),duraccrual=3,durstudy=6,power=0.90,  $look=c(2, c(1, 1), 0.5)$ , dqol=2)

############# Design superiority: one-sided with two co-primary endpoints ############ ## - For endpoint 1: 2-year hazard ratio hype=0.86 and Sc=0.62, alpha1=0.05 ## - For endpoint 2: 3-year survival rates hype=0.81 and Sc=0.57, alpha2=0.05 ## - with accrual duration of 2 years, study duration of 10 years and default values i.e ## power=0.90, pe=0.5, look=1, fup=0, dropout=0, dqol=0

 $nc2 \leq$  ncoprimary(design=c(1,1),Survhyp1=c(2,2,0.86,0.62),Survhyp2=c(2,3,0.81,0.57), alpha1=0.05, alpha2=0.05, duraccrual=2, durstudy=10)

Design non-inferiority with one primary endpoint ################### ############### ## 5-year rate without HRQoL deterioration are equal under the alternative hypothesis, ## i.e Se=0.60 and Sc=SeA=0.70, with alpha=0.05, accrual duration of 4 years,study duration ## of 8 years, two interim analysis after the occurence 1/3 and 2/3 of the events, 3 target ## variables for the health related quality of life and default values i.e power=0.80, pe=0.5, ## fup=0, dropout=0

ns <- nsurvival(design=c(2), Survhyp=c(1,5,0.60,0.70, 0.70), alpha=0.05, duraccrual=4, durstudy=8,  $look = c(3, c(1, 1), c(1/3, 2/3))$ , dqol=3)

datacheck

check the consistency of the parameters

#### **Description**

this function check the parameters required to calcul the sample size for nsurvival and neoprimary functions. datacheck is a simple utility for carrying out parameter checks and reporting on problems or errors.

#### **Usage**

datacheck(design, Survhyp, pe, alfa, beta, duraccrual, durstudy, look, followup, dropout)

## <span id="page-3-0"></span>Arguments

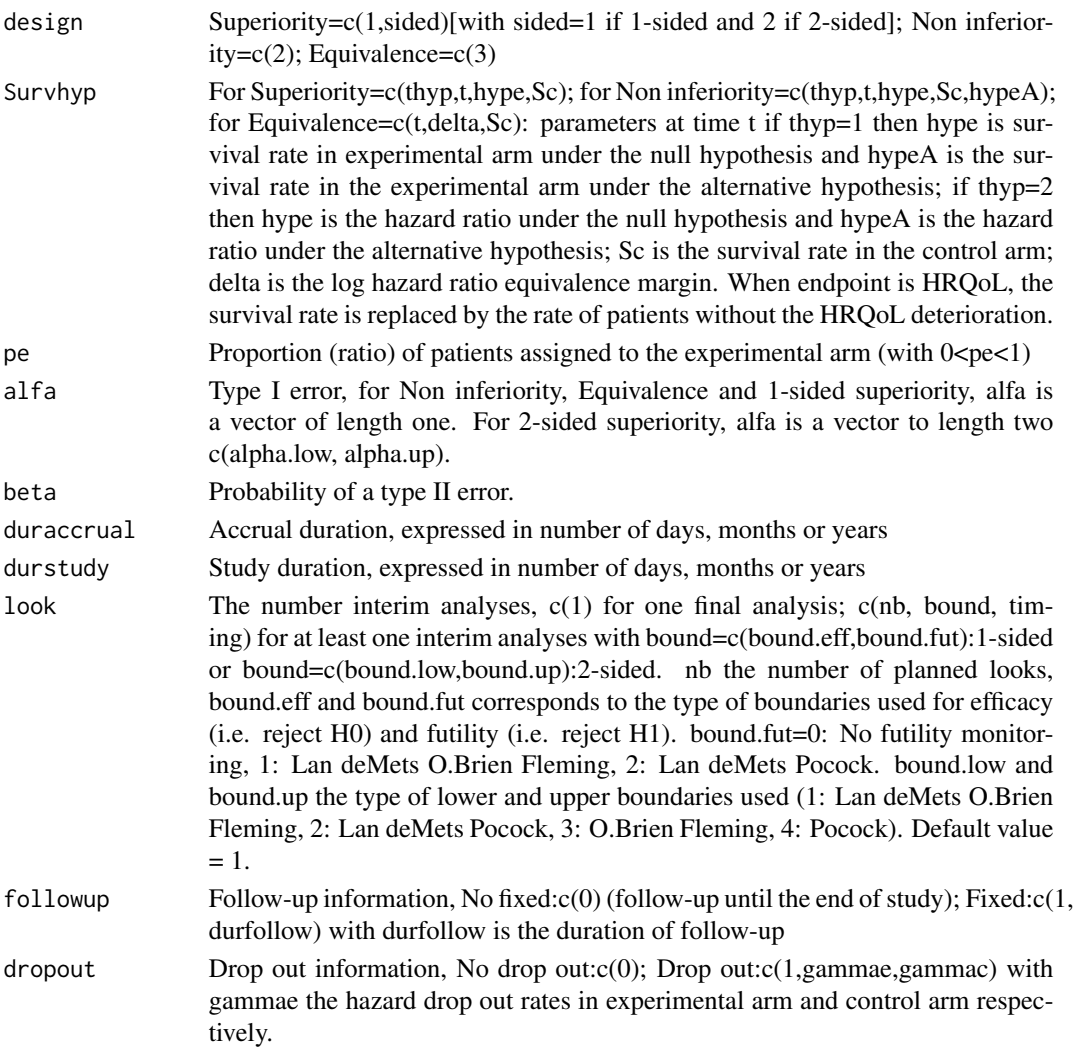

## Details

the datacheck function performs consistency checks on the arguments

nbevent *Number of events estimates*

## Description

To determine the sample size N in clinical trials with time to event endpoint, it is necessary to proceed in two steps. In the first step, the numbers of events that need to be observed (e) are computed. In the second step, we determine the number of patients necessary to observe the number of events required. This function computes the number of event for one-time-to event.

## <span id="page-4-0"></span>ncoprimary 5

#### Usage

nbevent(hypsurv,pe,alfa,beta,design)

## Arguments

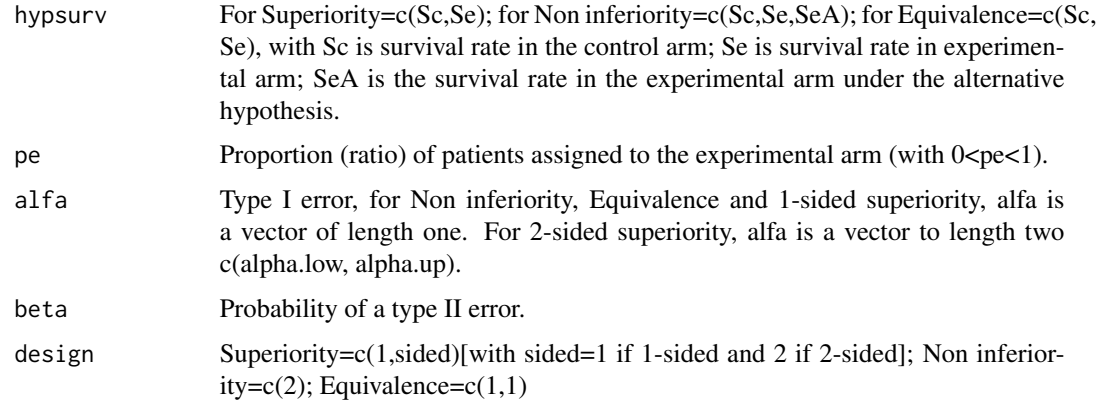

## Details

The nbevent function computes the required number of events to determine the number of patients.

#### Value

E: Number of events

h: Hazard Ratio under null hypothesis(HR=log(Se)/log(Sc))

h.alt: Hazard Ratio under alternative hypothesis (h.alt=log(SeA)/log(Sc))

## References

Chow, S. C., Shao, J., Wang, H. (2003). Sample Size Calculation in Clinical Research. New York: Marcel Dekker.

Schoenfeld. Sample-size formula for the proportional-hazards regression model. Biometrics. 1983 39<499>503.

ncoprimary *Sample size calculation in clinical trials with two co-primary time-toevent endpoints*

## Description

ncoprimary() is used to calculate the sample size for phase III clinical trial with two co-primary endpoints to assess the efficacy of treatment between two groups.

## Usage

ncoprimary(design,Survhyp1,Survhyp2,alpha1,alpha2,duraccrual,durstudy,power,pe, look,fup,dropout,dqol)

## Arguments

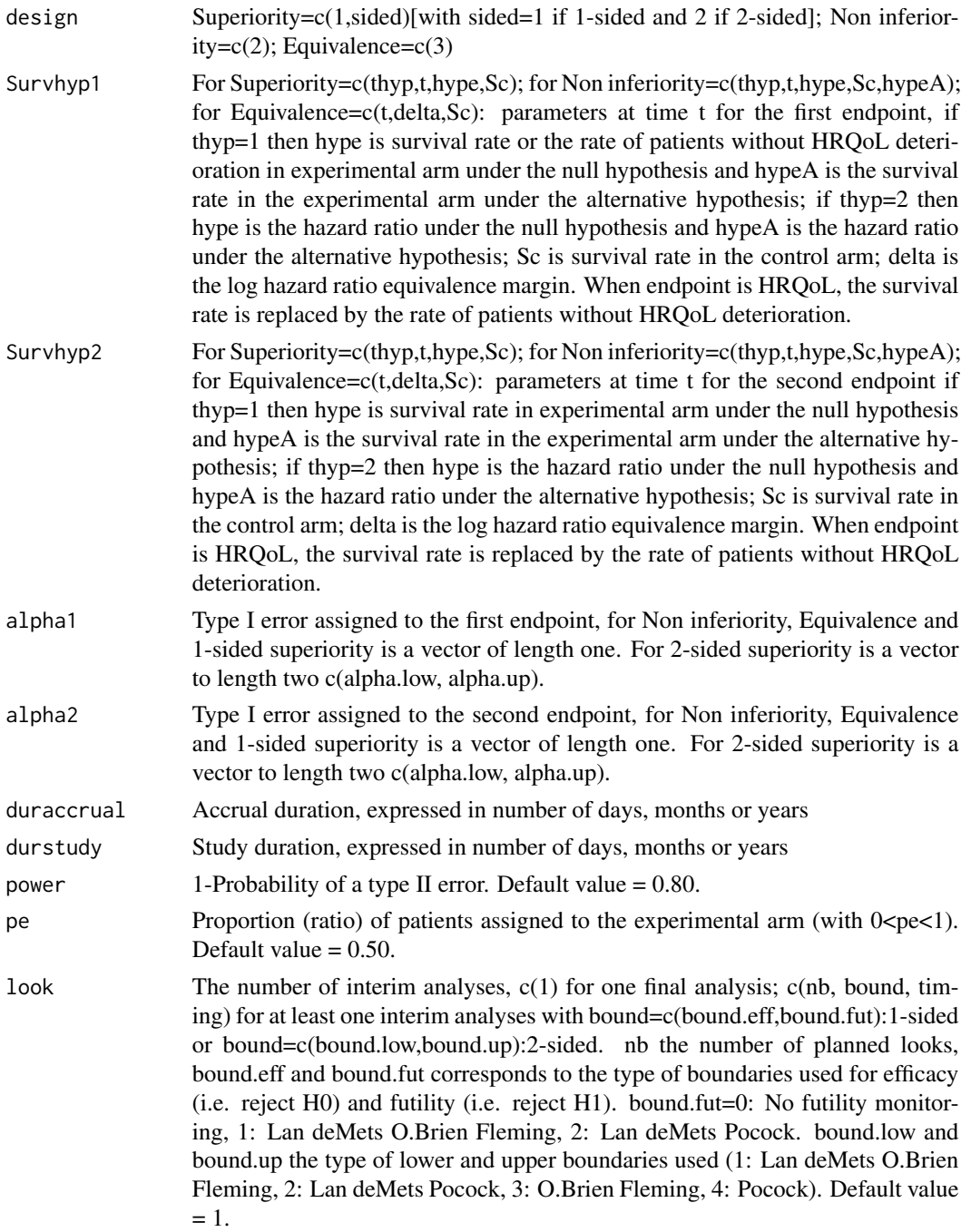

## ncoprimary 7

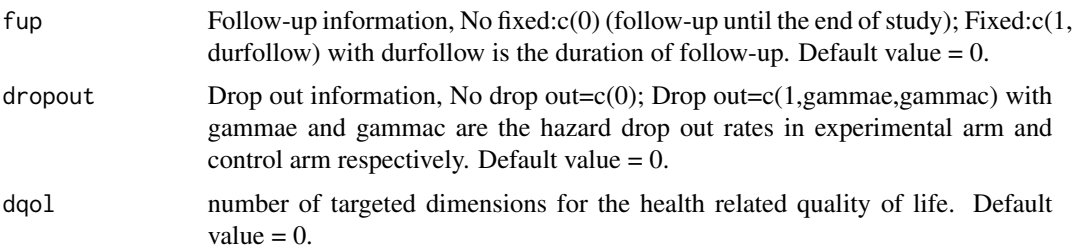

#### Details

The ncoprimary function computes the sample size for two primary endpoints. Both endpoints can be one time to event endpoint and health related quality of life (HRQoL) or two times to event endpoints.

#### Value

Event: number of events estimated

Total: number of patients

Ne: number for experimental arm for each endpoint

Nc: number for control arm for each endpoint

HR: Hazard ratio for each endpoint

#### Examples

#################################################################################### ############ Design superiority:one-sided with two co-primary endpoints ############ #################################################################################### ## - For endpoint 1: 3-year survival rates Se=0.75 and Sc=0.65, alpha1=0.02 ## - For endpoint 2: 4-year survival rates Se=0.70 and Sc=0.59, alpha2=0.03 ## with accrual duration of 2 years, study duration of 4 years and default values i.e ## power=0.80, pe=0.5, look=1, fup=0, dropout=0, dqol=0

nc1 <- ncoprimary(design=c(1,1),Survhyp1=c(1,3,0.75,0.65),Survhyp2=c(1,4,0.70,0.59), alpha1=0.02,alpha2=0.03,duraccrual=2,durstudy=4)

```
#####################################################################################
############ Design superiority:two-sided with two co-primary endpoints ############
#####################################################################################
## - For endpoint 1: 2 target variables for the health related quality of life with 3-year
## rate without HRQoL deterioration Se=0.75 and Sc=0.67, alpha1=c(0.01,0.01)
## - For endpoint 2: 4-year survival rates Se=0.86 and Sc=0.80, alpha2=c(0.015,0.015)
## with accrual duration of 3 years, study duration of 6 years, power=0.90, look = c(2, c(1,1), 0.5),
## and default values i.e pe=0.5, fup=0, dropout=0
```
nc2 <- ncoprimary(design=c(1,2),Survhyp1=c(1,5,0.75,0.67),Survhyp2=c(1,5,0.86,0.80), alpha1=c(0.01,0.01),alpha2=c(0.015,0.015),duraccrual=3,durstudy=6, power=0.90, look=c(2,c(1,1),0.5),dqol=2)

```
############## Design non-inferiority with two co-primary endpoints ################
## - For endpoint 1: 3-year survival rates Se=0.75 and Sc=SeA=0.75, alpha1=0.01
## - For endpoint 2: 4-year survival rates Se=0.67 and Sc=SeA=0.80, alpha2=0.04
## with accrual duration of 2 years, study duration of 6 years, power=0.95, pe=0.60 and
## default values i.e look=1, fup=0, dropout=0, dqol=0
nc3 <- ncoprimary(design=c(2),Survhyp1=c(1,4,0.65,0.75,0.75),Survhyp2=c(1,5,0.67,0.80,0.80),
alpha1=0.01, alpha2=0.04, duraccrual=2, durstudy=6, power=0.95, pe=0.60)
################ Design superiority with two co-primary endpoints #################
## - For endpoint 1: 2-year survival rate Sc=0.65 and log hazard equivalence margin delta=0.15
## and alpha1=0.025
## - For endpoint 2: 1-year survival rate Sc=0.70 and log hazard equivalence margin delta=0.10
## and alpha2=0.025
## with accrual duration of 3 years, study duration of 5 years, drop out hazard rate of 0.025
## per arm and default values i.e power=0.80, pe=0.5, look=1, fup=0, dqol=0
```
 $nc4 < -ncoprimary(design=c(3), Survhyp1=c(2, 0.15, 0.65), Survhyp2=c(1, 0.10, 0.70), alpha1=0.025,$ alpha2=0.025, duraccrual=3, durstudy=5, dropout=c(1,0.025,0.025))

nsurvival

Sample size calculation in clinical trials with one primary survival endpoint

#### **Description**

nsurvival() is used to determine the sample size for one time to event endpoint, such as Overall Survival (OS), Progression Free Survival or the health related quality of life (HROoL). If it is HRQoL, several HRQoL dimension can be considered.

#### **Usage**

nsurvival(design, Survhyp, alpha, duraccrual, durstudy, power, pe, look, fup, dropout, dqol)

#### **Arguments**

design Superiority=c(1,sided)[with sided=1 if 1-sided and 2 if 2-sided]; Non inferior $ity=c(2)$ ; Equivalence= $c(3)$ 

#### nsurvival 9

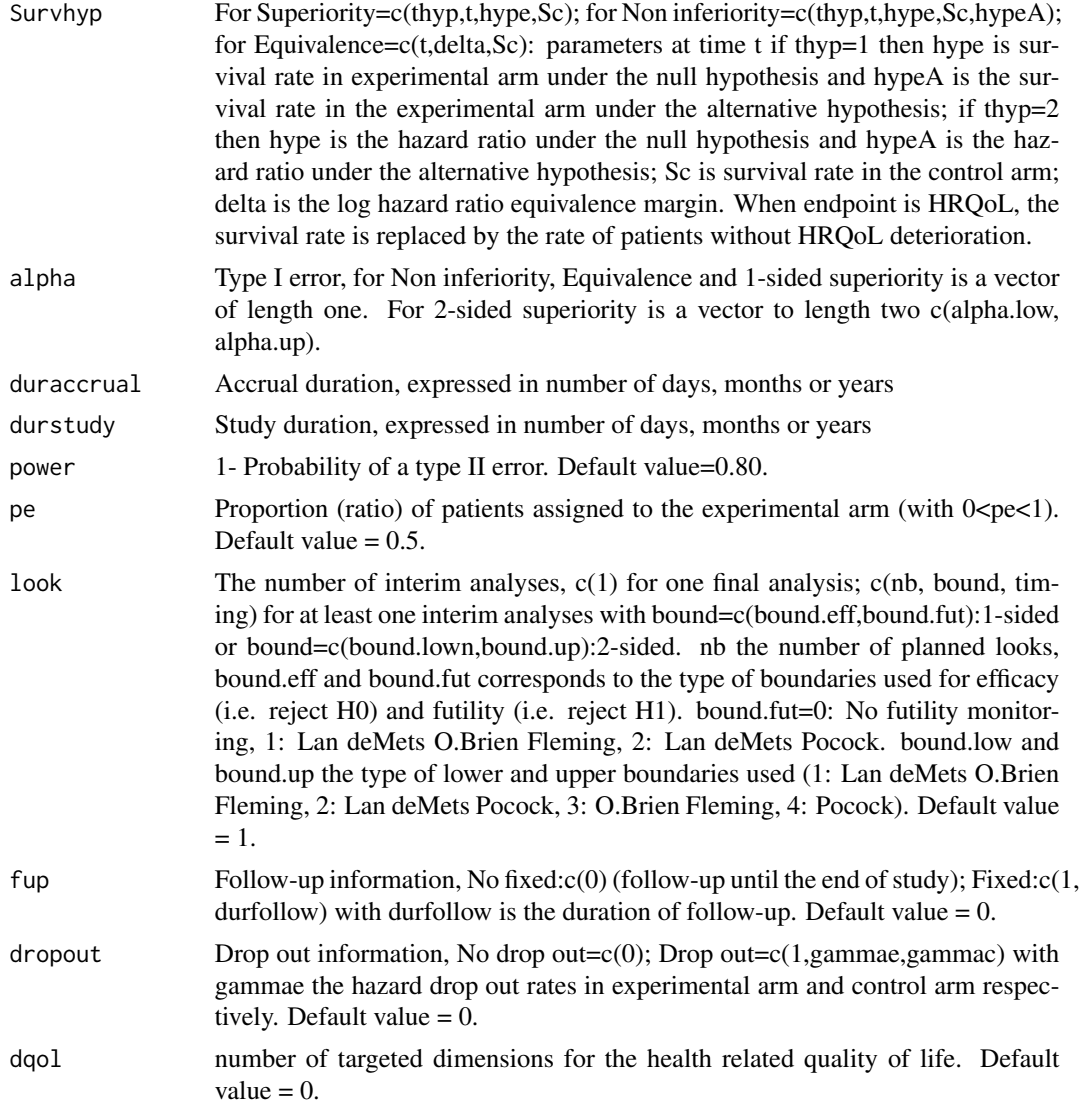

## Details

The nsurvival function computes the sample size for one time to event endpoint, such as OS, PFS or HRQoL. HRQoL has become increasingly important in clinical trials over the past two decades.

## Value

Event: number of events estimated

Total: number of patients

Ne: number for experimental arm for each endpoint

Nc: number for control arm for each endpoint

HR: Hazard ratio for each endpoint

#### **Examples**

```
############### Design superiority:one-sided ###############
## 7-year survival rates Se=0.57 and Sc=0.53, alpha=0.05, accrual duration of 4 years,
## study duration of 8 years and default values i.e power=0.80, pe=0.5, look=1, fup=0,
## dropout=0, dgol=0
```
ns1 <- nsurvival(design=c(1,1),Survhyp=c(1,7,0.57,0.53),alpha=0.05,duraccrual=4,durstudy=8)

```
################ Design superiority:two-sided ################
## 5-year rate without HRQoL deterioration Se=0.75 and Sc=0.65, alpha=c(0.04,0.01), accrual
## duration of 2 years, study duration of 6 years, power=0.90, pe=0.55, follow-up 5 years,
## 3 target variables for health related quality of life and default values i.e look=1, dropout=0
```
 $ns2 \leq nsurvival(design=c(1,2), Survhyp=c(1,5,0.75,0.65), alpha=c(0.04,0.01), duraccrual=2,$ durstudy=6, power=0.90, pe=0.55,  $fup=c(1,5)$ , dqol=3)

```
############### Design non-inferiority ###################
```
## 5-year survival rates are equal under the alternative hypothesis, i.e Se=0.60 and Sc=SeA=0.70, ## with alpha=0.05, accrual duration of 4 years, study duration of 8 years, two interim analysis ## after the occurence 1/3 and 2/3 of the events and default values i.e power=0.80, pe=0.5, fup=0, ## dropout=0, dqol=0

 $ns3 \leq$  nsurvival(design=c(2), Survhyp=c(1,5,0.60,0.70, 0.70), alpha=0.05, duraccrual=4, durstudy=8,  $look = c(3, c(1, 1), c(1/3, 2/3)))$ 

```
###############
     Design superiority ###################
```
## 3-year rate without HRQoL deterioration Sc=0.80 and log hazard equivalence margin delta=0.1 ## with alpha=0.10, accrual duration of 3 years, study duration of 5 years, drop out hazard rate ## of 0.05 per arm, 2 target variables for health related quality of life and default values i.e ## power=0.80, pe=0.5, look=1, fup=0

```
ns4 \leftarrow nsurvival(design=c(3), Survhyp=c(3,0.10,0.80), alpha=0.10, duraccrual=3, durstudy=5,
dropout=c(1, 0.05, 0.05), dqol=2)
```
probafix

Probabitility of event when the follow-up is fixed

#### **Description**

In a fixed follow-up design, each subject can only be followed during a fixed period ( $Tf \lt infinite$ ) and then goes off study. Using similar reasoning to K. Kim and A.A. Tsiatis (1990), it is easy to compute the probability.

<span id="page-9-0"></span>10

#### <span id="page-10-0"></span>probanofix and the contract of the contract of the contract of the contract of the contract of the contract of the contract of the contract of the contract of the contract of the contract of the contract of the contract of

#### Usage

probafix(surv,time,duraccrual,durfollow,limit,gamma)

#### Arguments

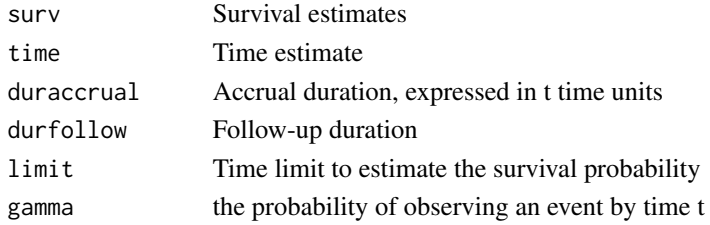

#### Details

The probafix function estimates the probability of event when the follow-up is fixed.

#### Value

probafix: event probability at time limit

## References

K. Kim, A.A. Tsiatis, Study duration for clinical trials with survival response and early stopping rule, Biometrics 46 (1990) 81-92

probanofix *Probabitility of event when the follow-up is no fixed*

## Description

In the design with variable follow-up, each subject is followed until the end of the study ( $Tf =$ infinite), i.e. subjects who are enrolled at the beginning of the enrolment phase are followed for a longer time than subjects who are enrolled later. When there are no drop outs (i.e.  $= (0,0)$ , the probability of failure in each arm can be directly estimated using the formulation proposed by K Kim and A.A. Tsiatis (1990).

#### Usage

```
probanofix(surv,time,duraccrual,limit,gamma)
```
#### Arguments

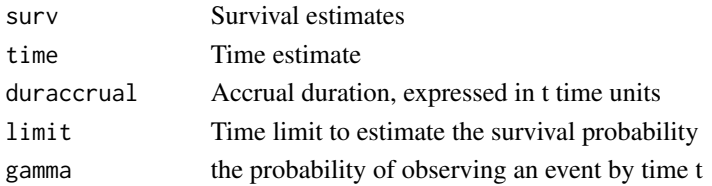

## Details

The probanofix function estimates the probability of event when the follow-up is no fixed

## Value

probanofix: event probability at time limit

## References

K. Kim, A.A. Tsiatis, Study duration for clinical trials with survival response and early stopping rule, Biometrics 46 (1990) 81-92

# <span id="page-12-0"></span>Index

∗Topic clinical trial coprimary-package, [2](#page-1-0) ∗Topic co-primary coprimary-package, [2](#page-1-0) ∗Topic multiple endpoints coprimary-package, [2](#page-1-0) ∗Topic sample size coprimary-package, [2](#page-1-0)

coprimary *(*coprimary-package*)*, [2](#page-1-0) coprimary-package, [2](#page-1-0)

datacheck, [3](#page-2-0)

nbevent, [4](#page-3-0) ncoprimary, [5](#page-4-0) nsurvival, [8](#page-7-0)

probafix, [10](#page-9-0) probanofix, [11](#page-10-0)